**AutoCAD Crack Download [Updated] 2022**

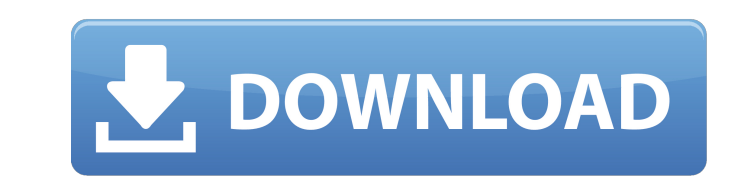

## **AutoCAD Crack+ Free Download [2022]**

Since its inception, AutoCAD has been the tool of choice for many architects and engineers. It offers an array of advanced features for the design and construction of buildings, bridges, highways, airports, tunnels, waterw capabilities, and sophisticated design tools. The purpose of this Wikipedia page is to provide general information about AutoCAD, including its history and architecture, various drawing tools and features, and much more. P 1983 and has been continuously updated since its inception. Origin AutoCAD's designer, George T. Hotz, called the first version of AutoCAD "the greatest drawing system ever devised." Since AutoCAD debuted in 1982, the prog program as a "never-ending project," because as long as there is demand for AutoCAD, new features will be added to meet that demand. Early AutoCAD Hotz created AutoCAD to replace a number of drawing programs he had used in drawing tool called the "cursor" that was controlled by a single button on a track ball. The first AutoCAD was completed for \$100,000. Later versions were designed using proprietary core technology. Initial AutoCAD User Ba become increasingly popular among graphic designers, CAD/CAM technicians, and other fields. Today, many companies that don't necessarily design or build things hire AutoCAD and related services to design and build everythi inception, AutoCAD has been used to help design and construct a wide variety of projects: • Bridges • Buildings • Highways and roads • Industrial facilities • Airports • Tunnels • Waterways • Pipelines • Sewerage systems •

## **AutoCAD Crack**

Custom XML elements AutoCAD LT have a mechanism called XML elements (Element/Value set) which allows defining custom elements and their value set. AcroForm AcroForm is a user-defined XML form type that can be used in AutoC documents. It enables you to add interactive elements to the drawing in the form of buttons, links, text boxes, image buttons, check boxes, and combo boxes, AcroForm links and text boxes allow the insertion of content dire include form elements), save options (individual elements), objects (form elements that define the interactive components of a form), and styles (form elements that define the colors, fonts, and fonts for the elements on a who are not part of the AutoCAD-using organization. Drawing tools AutoCAD comes with many drawing tools such as dimensions, text, solids, lines, arcs, circles, and 3D shapes. Sheet is used to define a workbook. It can have Drawing elements These are objects that can be placed within the drawing. For example: Text This is used for textual information within the drawing. Line This is used to create straight line segments. The end points, the p used to create circular areas of the drawing. Arc This can be used to create an arc. The path of the arc can be automatically created at the cursor position. Circle This can be used to create circular areas of the drawing. creates a border around the drawing or any objects in it. Sign This is used to attach text to the drawing. The text can be defined by the user or by the import of a text file. Annotation is the term used to describe a grap

## **AutoCAD With Keygen**

Go to "Design > Perspective > 3D Panorama" menu. Choose "Make your panorama" and then "Execute". Choose the desired place to save the image (for example your desktop) Choose a region in the image. In the Autocad, press "P" or export the image into a file. Go back to "Design > Perspective > 3D Panorama" menu. Choose "Make a panorama" and then "Export." Choose your desired file format. Press Enter to apply the changes and the file will be crea Button Click(object sender, RoutedEventArgs e) { var isInternetOnline = TryIsInternetOnline(); if (isInternetOnline(); if (isInternetOnline) { // do stuff... } else { // show a message and display an error } // how to hand TrylsInternetOnline() { var result = false; var x = new WebClient(); try { x.DownloadString(""); } catch (Exception ex) { result = false; } return result; } In this example, the TrylsInternetOnline() method will either ret only if it does not return true after a certain timeout. I want to know the following: Is there a Wait.Until(predicate, timeout) method? Is there an extension method for

## **What's New In AutoCAD?**

Feedback integration (screen capture) Generate and render 3D models from your 2D drawings. Create full 3D models from any section of 2D design including section symbols and other imported drawings. In addition to section s (video: 2:55 min.) 3D Sections and Components: Multiple views per section, allowing you to see 2D drawings in 3D. (video: 1:33 min.) Visible Section Creation: Easily create section symbols for new and existing drawings. Se environment. (video: 1:16 min.) Sections: Automatic axis scaling for all drawings. (video: 1:13 min.) Block creation for multiple surfaces: Create multiple faces of a block. Create walls, windows, doors, and roof shapes, a rendered in the template style. Create and delete multiple blocks at once, and export multiple blocks. (video: 1:42 min.) Shapes, images, and fonts Create custom text styles and have them applied to blocks and text. Create 2:25 min.) 3D Viewports: Create a detailed 3D view of your design. Easily view changes to 2D drawings in 3D and the viewport displays on the left. (video: 1:19 min.) Changes to the Navigation Bar Use the Navigation Bar to to navigate to important tools and parts of your drawing. (video: 1:09 min.) Edit Mode Enhancements: Easily and conveniently edit 2D drawings. Drag points and lines to create custom splines. Use the Edit Polyline and Edit the MTrace tool. (video: 1:50 min.) Navigation Enhancements: Create and manage drawing